**Snow Globe Countdown Взломанная версия Скачать бесплатно без регистрации For PC**

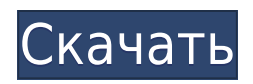

# **Snow Globe Countdown Download [Win/Mac] (Updated 2022)**

Глобус All-in-one Desktop ChangerSnow работает на всех платформах и может отсчитывать время до Рождества (США), Нового года (США) и Рождества по юлианскому календарю (Европа). Вы можете отсчитывать дату по юлианскому календарю до Рождества, 25 декабря, 1 января и Нового года. Если вас интересуют подробности, посмотрите скриншот. Ключевые особенности обратного отсчета снежного шара: ... Скачать Обратный отсчет снежного шара бесплатно Snow Globe Countdown Free — это небольшой инструмент для улучшения рабочего стола, цель которого — помочь вам анимировать внешний вид вашего рабочего стола с помощью снежного шара и отсчитать количество дней до Рождества или Нового года. Интерактивный дизайн После быстрого и простого процесса установки, когда вам нужно всего лишь нажать несколько кнопок «Далее», чтобы завершить задачу, приложение помещает анимированный снежный шар на ваш рабочий стол. Вам разрешено перемещать глобус в предпочтительное положение на рабочем столе. Несколько настроек конфигурации скрыты под капотом. Вы можете получить доступ к специальным параметрам, щелкнув правой кнопкой мыши на снежном шаре. Кроме того, вы можете управлять утилитой через панель задач. Расшифровка встроенных опций не займет у вас много времени, потому что они выглядят интуитивно понятными. Параметры конфигурации Snow Globe Countdown предлагает вам возможность показать или скрыть снежный шар. Вы можете заставить программу отсчитывать количество дней до Рождества, Нового года или Рождества по юлианскому календарю. Количество дней отображается прямо под снежным шаром. Другие важные параметры настройки, о которых стоит упомянуть, позволяют вам получить доступ к веб-сайту через веб-браузер по умолчанию, откуда вы можете загрузить дополнительные настольные приложения, изменить внешний вид снежного шара, выбрав один из нескольких предопределенных скинов (например, конфета, дерево дома, снеговик, дерево , дом), звонить каждый час, а также изменять текст, используемый для отображения количества дней, с точки зрения шрифта, стиля, размера и цвета. И последнее, но не менее важное: вы можете загружать инструмент при запуске Windows, держать снежный шар поверх других окон, отображать теневые эффекты, показывать или скрывать оставшиеся дни, а также заставлять утилиту показывать сияющие звезды. Заключительные замечания Подводя итог, Snow Globe Countdown поставляется с несколькими удобными функциями, которые помогут вам добавить индивидуальный штрих к вашему рабочему столу в соответствии с духом Рождества. Снежный шар обратного отсчета Бесплатные обзоры: Конечный результат — это действительно простой и интуитивно понятный способ добавить индивидуальный подход к вашему рабочему столу. Обратный отсчет снежного шара

### **Snow Globe Countdown Crack + Free License Key**

Snow Globe Countdown — это небольшой инструмент для улучшения рабочего стола, цель которого — помочь вам анимировать внешний вид вашего рабочего стола с помощью снежного шара и отсчитать количество дней до Рождества или Нового года. Скачать Обратный отсчет снежного шара 6.1.0.1 Окна Скачать Обратный отсчет снежного шара 6.1.0.1 Windows 7, Windows 8, Windows 8.1, Windows 10 0 комментариев Вы просто просматриваете эти

комментарии бесплатно. Войдите, чтобы комментировать эту тему регистр Ваше имя (в реестре) или адрес электронной почты будет предоставлен вам шанс, который будет использоваться для автоматического предоставления вам доступа к этой услуге (мы просим вас зарегистрироваться только для того, чтобы убедиться, что вы человек, а не спам-бот). Пожалуйста, убедитесь, что вы указали свое полное имя, мы не ответим, если используется только ваша электронная почта. И, пожалуйста, будьте вежливы и не вносите свой сайт в реестр. 736 Со.2д 318 (1999) TRI-ENTER, INC., апеллянт, в. ТЕХАССКИЙ ДЕПАРТАМЕНТ СТРАХОВАНИЯ, Апелляционное рассмотрение. № 97-0898. Окружной апелляционный суд Флориды, Первый округ. 22 июня 1999 г. Дэвид М. Сапп из Sapp, Wallace, Young & Dohoney, PA, West Palm Beach, от заявителя. Роберт К. Кинг, помощник главного юрисконсульта Департамента страхования штата Техас, Остин, штат Техас, по делу об апелляции. ЗА КУРИАМ. Это апелляция на постановление об отклонении ходатайства об отмене арбитражного решения. Заявитель утверждает, что суд первой инстанции допустил ошибку, заставив его рассмотреть в арбитраже требование о компенсации работника, поскольку ни одна из сторон не подписала обязывающее арбитражное соглашение. Хотя мы согласны с тем, что в настоящем деле суд первой инстанции не имел полномочий принуждать к арбитражу в отсутствие письменного соглашения, подписанного сторонами, отсутствие письменного соглашения не лишает юрисдикции предмета рассмотрения дела. См., например, Gen. Drivers, Local 89 v. King, 552 So.2d 1185 (Fla. 1st DCA 1989).Отсутствие письменного соглашения не лишает предметной юрисдикции, когда существует фактическое соглашение, и утверждение апеллянта о том, что стороны намеревались привлечь арбитра для решения вопросов, не подтверждается компетентными доказательствами. Соответственно порядок такой ПОДТВЕРЖДЕНО. ЗАКОН 1eaed4ebc0

### **Snow Globe Countdown [2022]**

Свободно Win98/WinME/WinNT4 Пользовательский интерфейс: Универсальный Языки: немецкий, английский Размер: 994 КБ TinyMCE Skin Editor — это редактор, который позволяет очень удобно настраивать скины с помощью существующих кнопок. Это решение помогает создавать красивые скины, которые легко принимают новейший вид. Функции: Это приложение для редактирования скинов, которое предлагает возможность создавать, редактировать и настраивать все различные скины, доступные для TinyMCE, без необходимости специального кодирования. Создавайте сложные скины, используя передовые инструменты для создания настраиваемых скинов Легко создавать, настраивать и устанавливать свои скины Полностью настраиваемый Интерфейс этого редактора очень простой, очень аккуратный и крошечный, так что каждый может привыкнуть к нему за несколько минут. Этот редактор имеет очень простой интерфейс с большой панелью, а также очень аккуратную панель инструментов. Панель содержит все кнопки для использования редактора, а панель инструментов содержит другие параметры, которые можно настроить для настройки редактора таким образом, чтобы его внешний вид и функциональность соответствовали вашим желаниям. Как панель инструментов, так и панель можно перемещать и изменять размер, чтобы изменить настройки по умолчанию так, как вам нравится. Другие функции, которые вы можете найти в этом приложении: Почти все кнопки также имеют контекстное меню, чтобы пользователи могли легко получить доступ ко всем доступным параметрам. Все скины в виде пакета, позволяющего легко установить их все и сразу работать с ними. Поддержка более восьмидесяти языков Получите предварительный просмотр ваших скинов, сразу же загрузив понравившуюся папку EspañolAutoLauncher — это кроссплатформенное приложение с графическим интерфейсом, в котором перечислены все доступные автозапускаемые приложения и окна. Он сканирует системные папки и запускает любые приложения, соответствующие определенным критериям. Когда система сканирует папку или диски, содержащие ярлыки приложений, пользователь может легко просматривать и выбирать приложения.Далее он может просматривать и настраивать уведомления и настройки для каждого ярлыка и добавлять его в список приложений. С помощью этого приложения пользователи могут быстрее запускать свои любимые приложения. Теперь можно настроить уведомления и конфигурацию ярлыка окна. Программа поддерживает определение критериев запуска ярлыков, которые можно задать: если приложение установлено, его имя, расширение файла, размер или путь к исполняемому файлу должны быть включены в список. Пользователь может выбирать ярлыки файлов, ярлыки папок Windows, ярлыки системных папок и даже ярлыки, созданные конкретными приложениями. Различные типы ярлыков папок включают в себя: • Короткий

### **What's New In Snow Globe Countdown?**

Описание обратного отсчета снежного шара: Описание обратного отсчета снежного шара: Описание обратного отсчета снежного шара: Описание обратного отсчета снежного шара: Описание обратного отсчета снежного шара: Описание обратного отсчета снежного шара: Описание обратного отсчета снежного шара: Описание обратного отсчета снежного шара:

Описание обратного отсчета снежного шара: Описание обратного отсчета снежного шара: Описание обратного отсчета снежного шара:

## **System Requirements For Snow Globe Countdown:**

Окна: (Обновлено для Windows 10) Требуется Intel Core2 или выше. (Не то, чтобы Core 1 поддерживаются, но, насколько я знаю, мы не будем тестировать Core 1 на этом, потому что Core 1 трудно найти, и большинство людей, купивших Core 1, просто не играют в игры, и нет, я я не говорю, что Core 1 — плохой выбор). Должен быть в состоянии запустить по крайней мере Windows 7 SP1 32 бит. (Обратите внимание, что в старых версиях Windows могут быть проблемы с некоторыми частями

Related links: